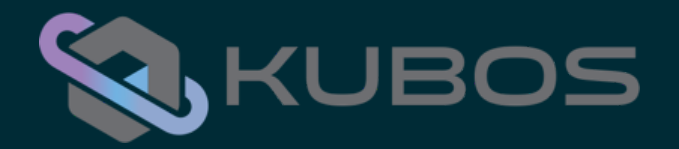

# **Corroding Space**

**Considering Rust as a Flight Software Language** - Ryan Plauche (ryan@kubos.com)

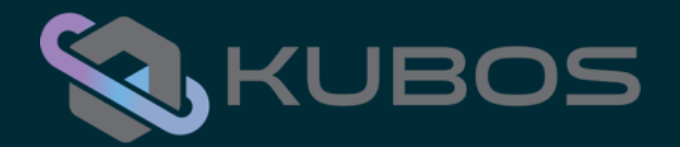

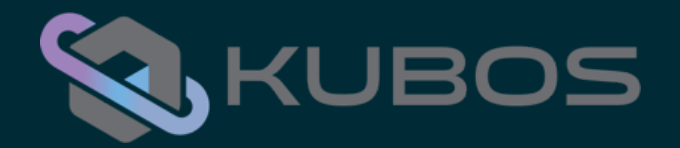

• What is Rust?

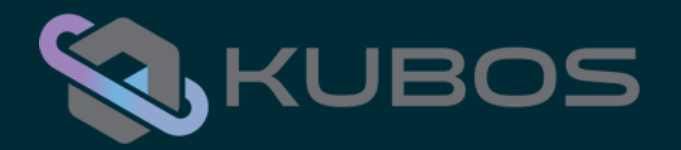

- What is Rust?
- Why do we use Rust?

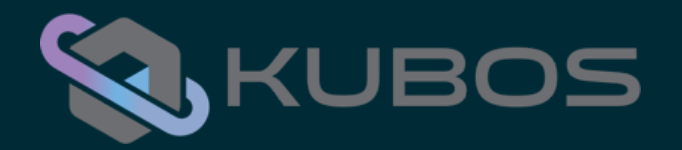

- What is Rust?
- Why do we use Rust?
- Why do we like Rust?

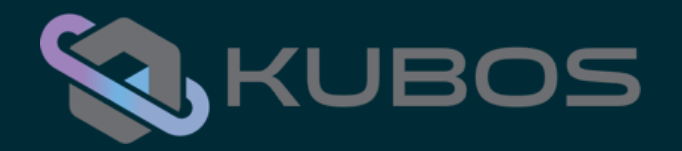

- What is Rust?
- Why do we use Rust?
- Why do we like Rust?
- Why hesitate about Rust?

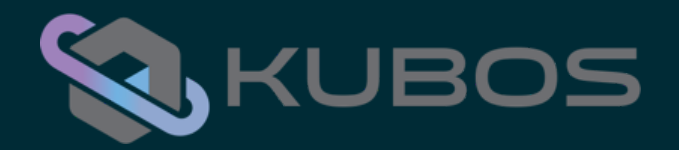

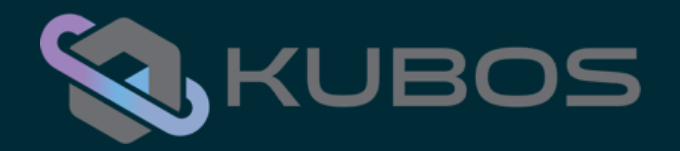

• Why you should only use Rust

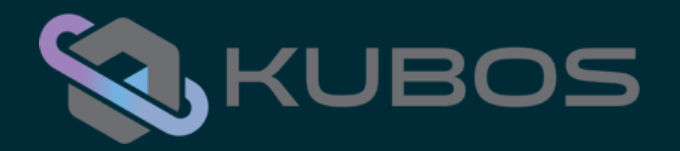

- Why you should only use Rust
- Why other languages are terrible

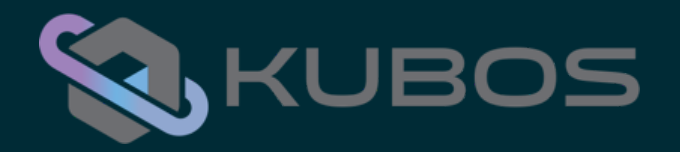

- Why you should only use Rust
- Why other languages are terrible
- Which language has the best mascot

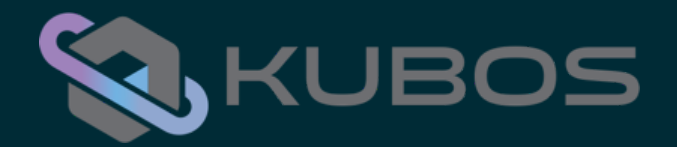

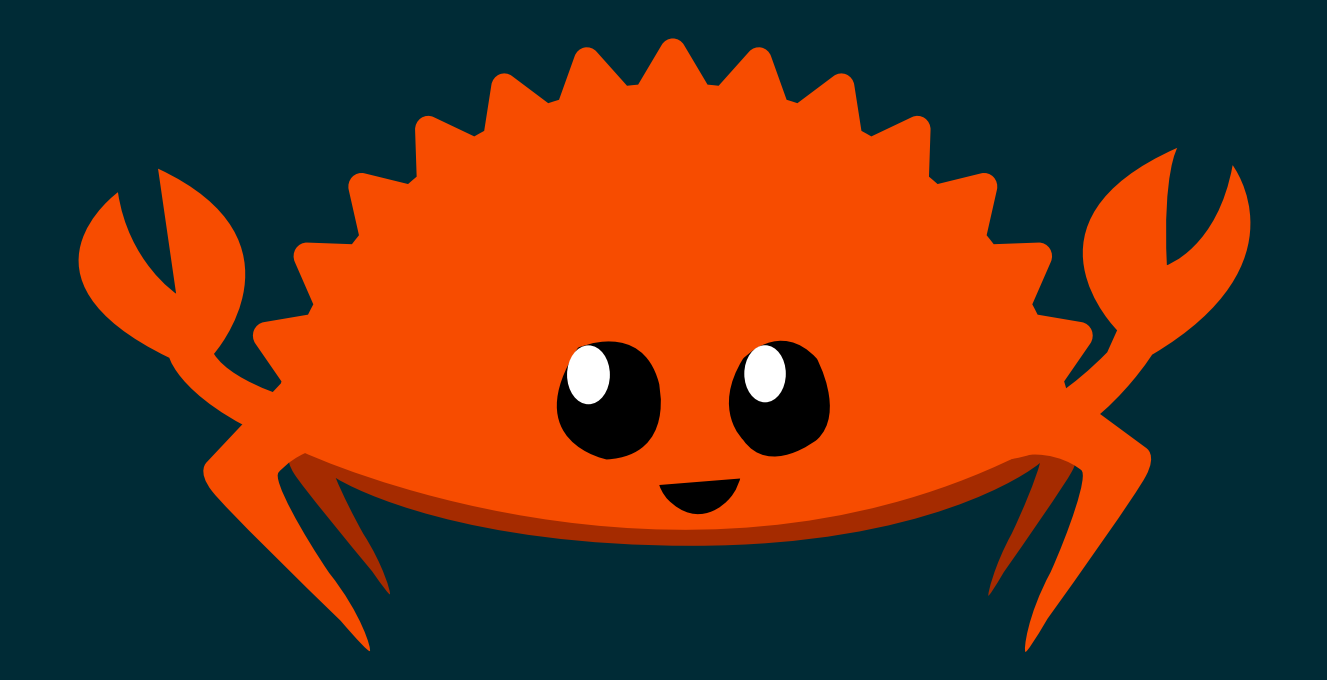

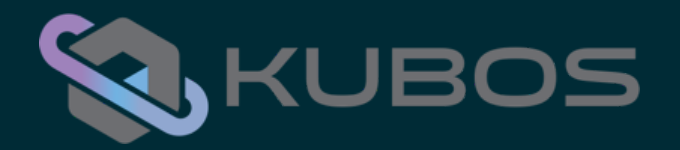

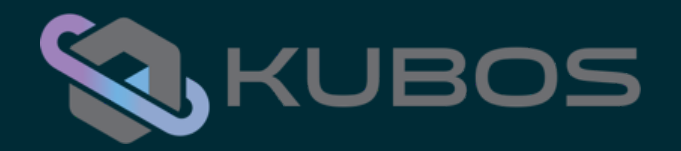

• Software Engineer for Kubos

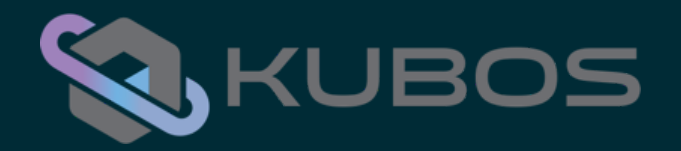

- Software Engineer for Kubos
- Rust-based Flight Software

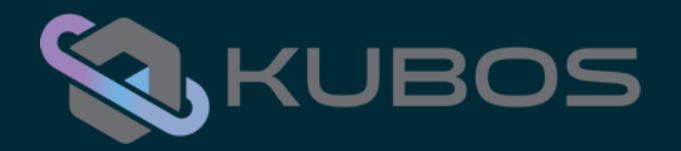

- Software Engineer for Kubos
- Rust-based Flight Software
- github.com/kubos/kubos

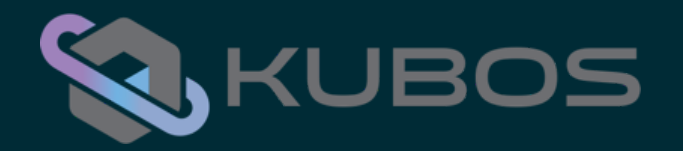

### **What is Rust?**

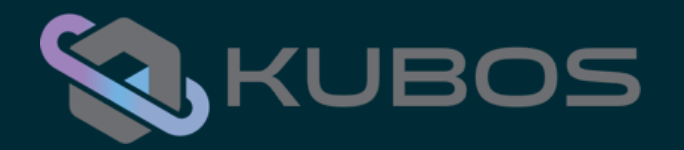

#### Rust in 16 words

Rust is a systems programming language that runs blazingly fast, prevents segfaults and guarantees thread safety.

From - <https://www.rust-lang.org/>

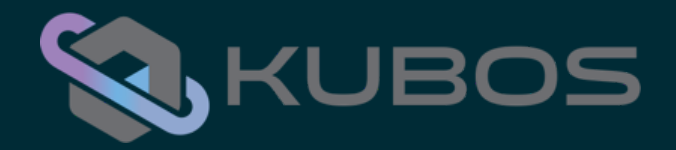

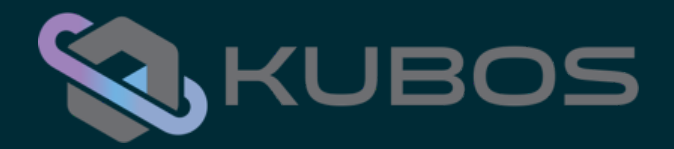

• Statically Compiled

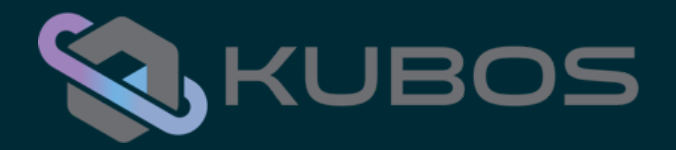

- Statically Compiled
- LLVM Based

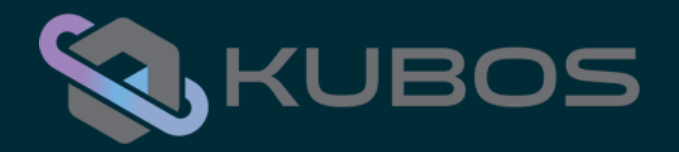

- Statically Compiled
- LLVM Based
- Strong & Expressive Types

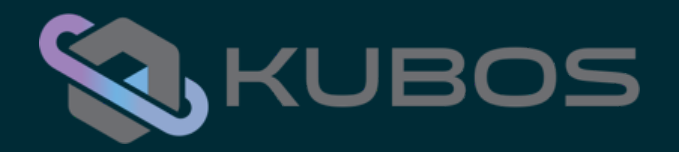

- Statically Compiled
- LLVM Based
- Strong & Expressive Types
- Compile Time Ownership Checks

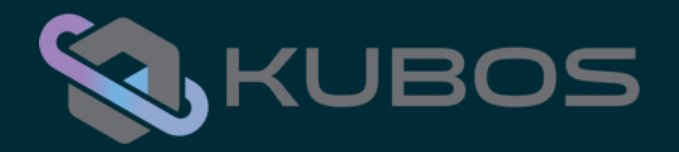

- Statically Compiled
- LLVM Based
- Strong & Expressive Types
- Compile Time Ownership Checks
- Static Garbage Collector

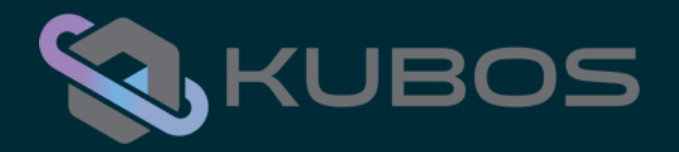

- Statically Compiled
- LLVM Based
- Strong & Expressive Types
- Compile Time Ownership Checks
- Static Garbage Collector
- Rich Standard Library

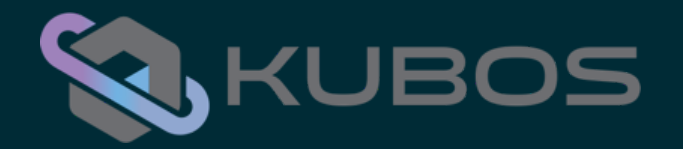

# Why do we use Rust?

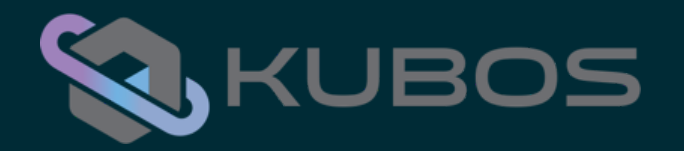

### "How do you account for the high error rate of C?"

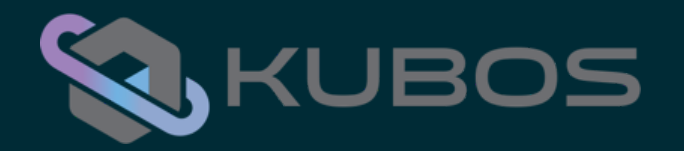

#### Customer Centric

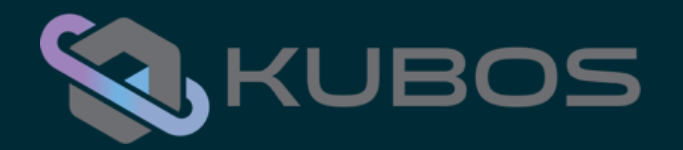

### GraphQL

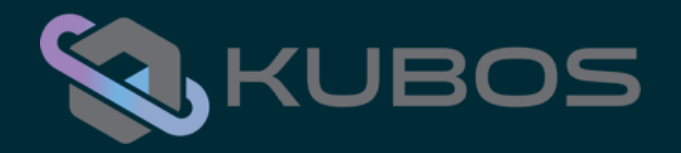

# Why do we like Rust?

- Error Handling
- Traits & Generics
- Ownership
- Testing
- Tooling

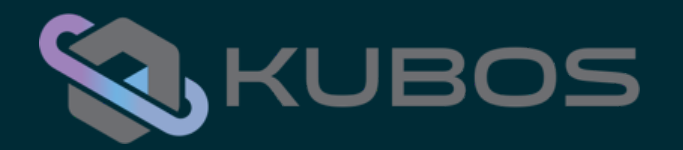

### Error Handling

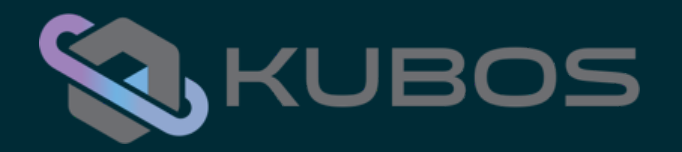

#### **Enums for Errors**

pub enum DeviceError { ReadTimeout, WriteTimeout, ErrorReturned, CommandFailed,

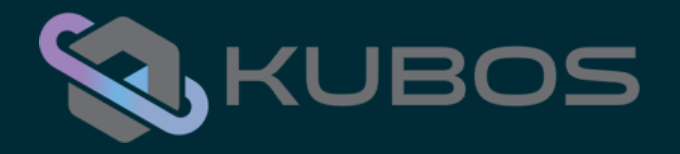

#### Expressive Errors

```
pub enum DeviceCommand {
     EnableLED(u16),
    DisableLED(u16),
}
```

```
pub enum DeviceError {
```
}<br>}

```
 ReadTimeout,
 WriteTimeout,
 ErrorReturned(String),
 CommandFailed(DeviceCommand),
```
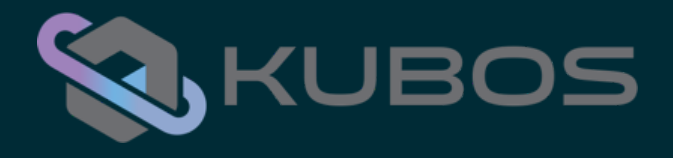

### The Result Type

```
enum Result<T, E> {
   Ok(T),
   Err(E),
}
fn read_memory(addr: u32) -> Result<u32, DeviceError> {
     if read_ok {
          Ok(0x100)
     } else {
          Err(DeviceError::ReadTimeout)
     }
}<br>}
```
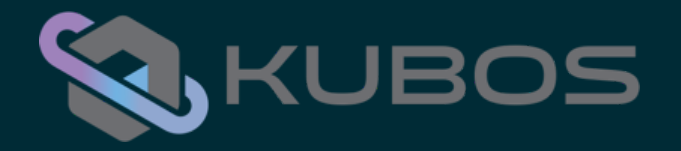

### Returning Errors

```
pub fn read_memory(addr: u32) -> Result<u32, DeviceError> { ... }
pub fn read_status() -> Result<bool, DeviceError> {
    let mem_value = match read_memory(0x100) {
         Ok(num) \Rightarrow num,Err(e) \Rightarrow return Err(e),
     };
     return validate_status(mem_value);
}<br>}
```
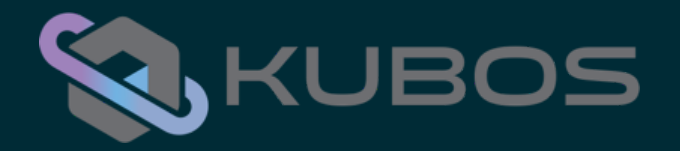

### Returning Errors

pub fn read memory(addr: u32) -> Result<u16, DeviceError>  $\{ \ldots \}$ 

```
pub fn read_status() -> Result<bool, DeviceError> {
    let mem_value = read_memory(0x100)?;
```

```
 return validate_status(mem_value);
```
}<br>}

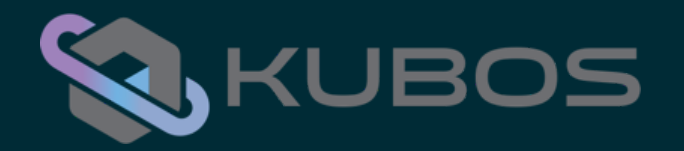

#### **Traits & Generics**

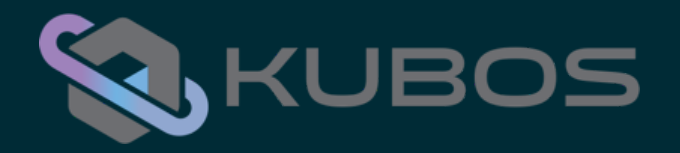

### Defining Behavior with Traits

```
pub trait DeviceLogger {
     fn name(&self) -> String;
     fn status(&self) -> DeviceStatus;
     fn error(&self) -> DeviceError;
```
}<br>}

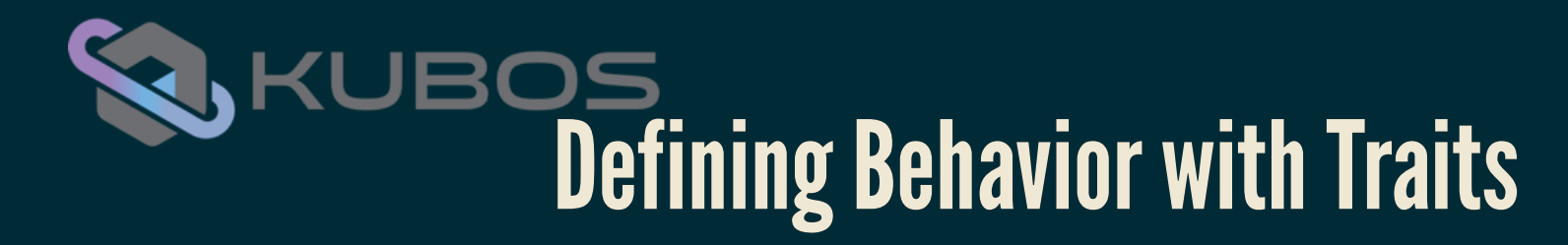

pub struct StarTracker {}

```
impl DeviceLogger for StarTracker {
     fn name(&self) -> String {
         "StarTracker".to_owned()
 }
     fn status(&self) -> DeviceStatus {
         self.read_status()
     }
     fn error(&self) -> DeviceError {
         self.read_error()
    }
}<br>}
```
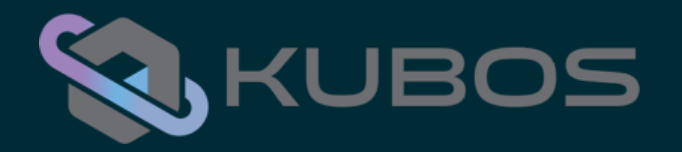

}<br>}

### Generics + Traits

fn log\_device\_status<T: DeviceLogger>(device: &T) -> () { println!("{}:status:{}", device.name(), device.status()); println!("{}:error:{}", device.name(), device.error());

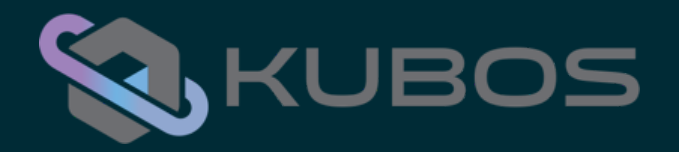

### Ownership & References

pub struct Device { status: bool }

```
pub fn trust_me_or_not(dev: &Device) -> () {
```
}<br>}

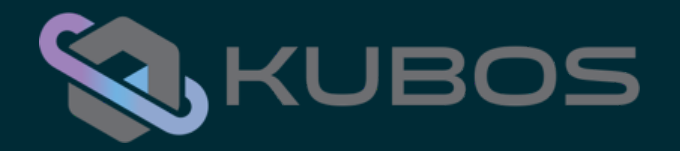

### Ownership & References

pub struct Device { status: bool }

```
pub fn trust_me_really(dev: &mut Device) -> () {
```
}<br>}

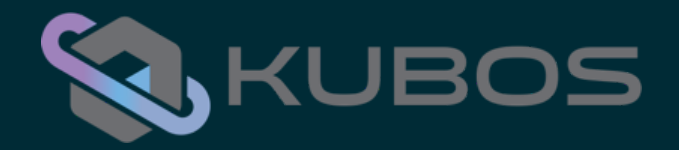

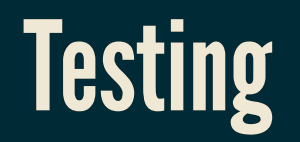

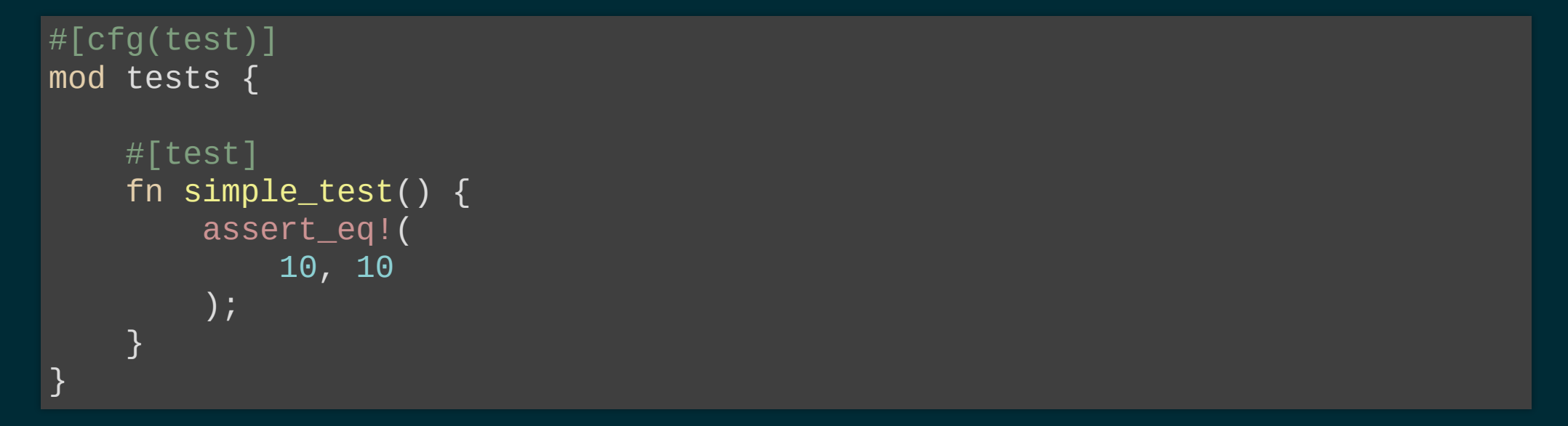

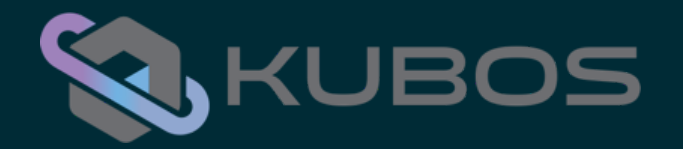

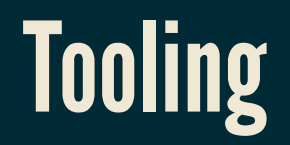

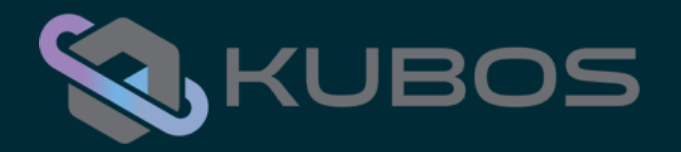

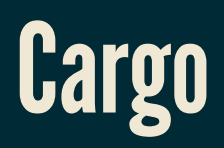

\$ cargo

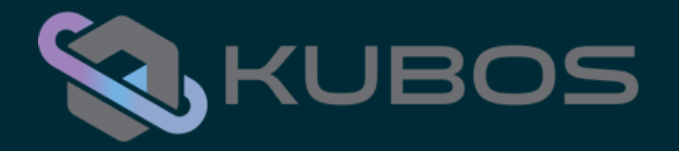

### Manage Dependencies

```
[package]
```

```
name = "kubos-file-client"
version = "0.1.0"authors = ["Ryan Plauche <ryan@kubos.co>"]
```

```
[dependencies]
```

```
clap = "2.32"simplelog = "0.5.0"log = "0.4.0"file-protocol = { path = "../../libs/file-protocol" }failure = "0.1.2"
```
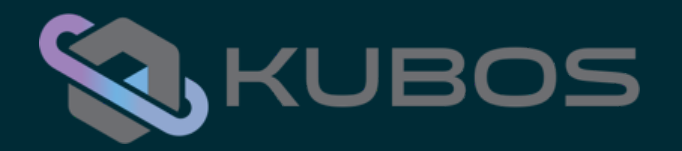

#### Build Your Code

\$ cargo build

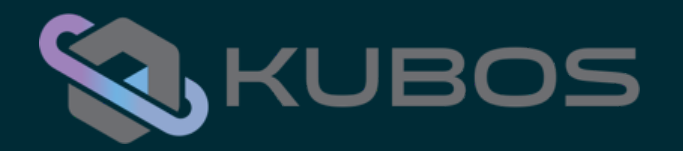

#### **Test Your Code**

\$ cargo test

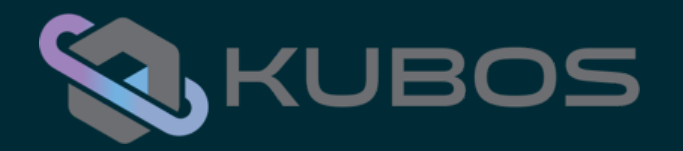

#### Run Your Code

\$ cargo run

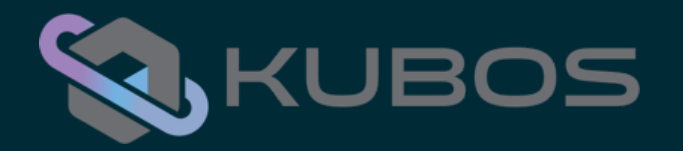

### **Cross Compile Your Code**

\$ cargo build --target arm-unknown-linux-gnueabi

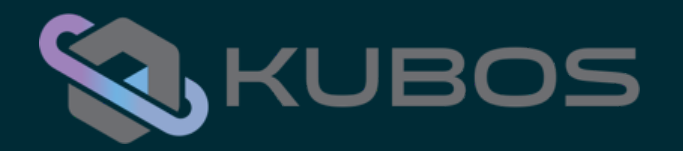

#### **Generate Your Docs**

\$ cargo doc

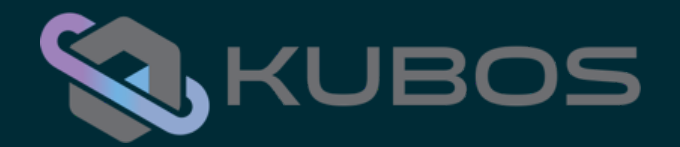

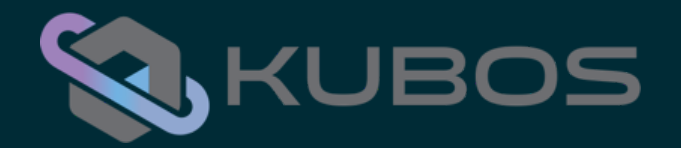

• Overall Maturity

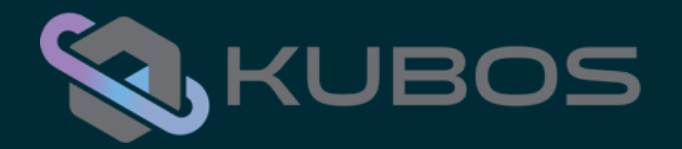

- Overall Maturity
- Toolchain Availability

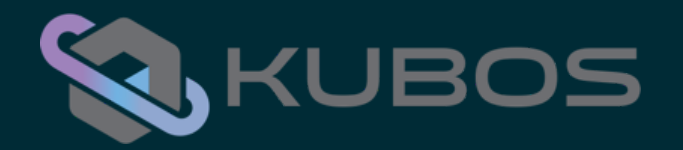

- Overall Maturity
- Toolchain Availability
- Young Ecosystem

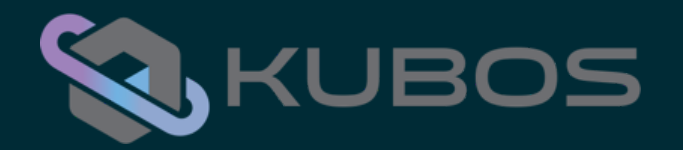

- Overall Maturity
- Toolchain Availability
- Young Ecosystem
- RTOS Support

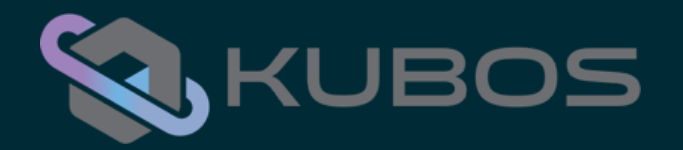

### **Thank You**